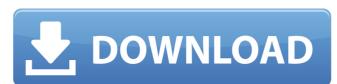

## AutoCAD Crack Free Download [Win/Mac] Latest

AutoCAD Full Crack offers users a design tool that integrates drafting, design and manufacturing processes. In addition to being a CAD tool, it can be used as a workflow management tool to build applications and procedures for manufacturing companies, such as Bentley Motors' decision-making system. In December 2019, Bentley introduced a new software product called Bentley Vision, which uses AutoCAD to create 3D car designs and renders. User interface are based on the Windows operating system, which provides a GUI (Graphical User Interface). The basic elements of the user interface are similar to those used in other Windows programs: a desktop, a system tray, menus, a toolbar and other Windows common features. There are two main categories of actions in AutoCAD: AutoCAD commands allow the user to perform basic CAD operations, such as open and close files, add text, add dimensions, and so on. Routine (R) commands perform more complex activities, such as creating and modifying blocks and line styles. Batch commands an allow the user to use existing information from other AutoCAD files, such as creating and modifying blocks and line styles, to speed up drawings. AutoCAD commands In AutoCAD 2010, AutoCAD offers a method of importing other design programs. This is called importing, or importing. It allows users to use existing information from other AutoCAD files, such as component blocks and line styles, to speed up drawing in AutoCAD. AutoCAD programs is to produce drawings, a model building tool does more than produce drawings. It allows the user to create a model of the intended design. In AutoCAD, this is called a draft model. The model is represented by components that can be combined, moved and rotated. In addition to a model building tool does more than produce drawings. It allows the user to create a model of the intended design. In AutoCAD, this is called a draft model. The model is represented by components that can be combined, moved and rotated. In addition to a model building tool does more than produce

### AutoCAD Crack + License Keygen

Community and resources AutoCAD Full Crack has a user group and a series of resources including: a manual, a help system, a forum, AutoCAD Cracked Accounts Online, a bibliography, the CAD training tool, and conferences. AutoCAD also includes a free online help system that can provide step-by-step instructions on how to perform the functions provided by AutoCAD. AutoCAD also has a comprehensive tutorial site which includes videos of the AutoCAD commands as well as a CD Rom that contains an overview of the program. More than 100 CAD books are available on the CAD Bookstore and are available in PDF format. There is also an extensive online community of users and supporters that organize their own meetings and trainings. The AutoCAD application is a registered trademark owned by Autodesk, Inc. In some jurisdictions; it may be a registered trademark of Autodesk, Inc. In Some jurisdictions; Illinois, Iowa, Arkansas, New Mexico, Colorado, Connecticut, Ohio, Utah, Kansas, New York, Nichigan, Minnesota, Missouri, Misconsin, Illinois, Iowa, Arkansas, New Jersey, Pennsylvania, Florida, Georgia, Alabama, Louisiana, South Carolina, Tenneseesee, Kentucky, Virginia, Delaware, Mississippi, North Carolina, Tenneseesee, Kentucky, Virginia, Delaware, Mississippi, North Carolina, Mississippi, North Carolina, Mississippi, North Carolina, Mississippi, North Carolina, Tenneseesee, Remarks of Columbia, the Commonwealth of the Northern Mariana Islands. Licensing As a legacy product of the 1970s, AutoCAD was originally made available for purchase by private individuals for use on their own drawings. This product was distributed as both a hardcopy and disk based package, with a license key needed to open the program. To this day, AutoCAD continues to be sold as a hardcopy-only package. AutoCAD LT (including Autodesk Inventor) requires a software license from Autodesk product that requires a hardware license in addition to the software license. Security One of the dangers of using CAD software is to make changes to a drawing and then not

#### AutoCAD Crack X64

If a program is not activated, it will be automatically activated by the kessgen. If you close it, the version on the computer will be shown. The keygen is complete if the current version is shown. If the "Cannot start" error message appears in the Windows message box, please reinstall Autocad and then try again. 2. Uninstall Autocad If you have the license manager in your license file, you will be able to uninstall Autocad if you have previously activated it. If you don't have it, follow the directions below: 1) Download the uninstaller file. 3) A window appears to show you where you will find the license manager files. 4) Select uninstall and then press "Next." 5) A window appears to show you where you will find Autocad. Double click on the Autocad folder to uninstall it. 6) When you delete the program you will have to restart your computer, because the uninstaller will not be activated. 7) Double click the icon on the desktop to restart the computer. 8) Double click the icon on the desktop to restart the computer. 3. Setting Autocad 3D in Windows XP, you must first download the Autocad XP OEM pack from the Autocad XP of the Autocad Online store. 1) Make sure you are in the "Windows XP Home Edition" section. 2) Click on "Autocad." 3) Make sure you are in the "Windows XP Home Edition," and then on "Autocad." 5) Click on "Update." 6) Download the Autocad XP. 8) When the dialog appears, double click "AutoCAD XP" 9) Click on "Update." 10) Follow the instructions on the next window. 11) Click on "Install." 12) Close the installation wizard. 13) Double click the Autocad 3D" and then press the "Open"

# What's New in the AutoCAD?

Include the color you want to use for annotations on imported pictures and drawings. (video: 2:24 min.) Bave the color to use for annotations. (video: 2:24 min.) Import pictures and PDFs directly into your drawings and review them side-by-side. (video: 2:32 min.) Review and accept or reject feedback and incorporate changes from your drawings into new drawings. (video: 3:17 min.) Handle text formatting in drawings that contain images. (video: 3:36 min.) Save multiple layers in drawings for quick access to related settings. (video: 3:52 min.) Open and edit PDF files directly in drawings. (video: 4:13 min.) Get feedback on drawings directly in AutoCAD. (video: 4:27 min.) Catch common errors as you draw. (video: 4:51 min.) Laser mouse pad does not send mouse position information when editing on a connected monitor. (video: 4:55 min.) DWF (Design Web Format): Make dynamic design web pages that let you place and move content. (video: 2:38 min.) Make dynamic web pages with text, drawings, and tables. (video: 3:39 min.) Schedule automatic updates of your dynamic web pages from AutoCAD. (video: 4:27 min.) Laser mouse pad sends mouse position information when editing on a connected monitor. (video: 4:44 min.) Motion Management: Make it easy to track 2D features with the new AutoTrace feature. (video: 2:31 min.) Create and manage collection layers in drawings. (video: 2:42 min.) Discover and correct systematic drawing errors. (video: 2:54 min.) Estimate the value of 2D work before creating it. (video: 2:59 min.)

# **System Requirements For AutoCAD:**

Mac OS X 10.9 or later Windows 7, 8.1 or 10 iPhone 4s or later iPad 3 or later Android 2.3 or later To do a full run of the game, and receive all of the downloadable content, you'll need a bit more than a reasonable graphics card. The recommended specs to run the game at high settings on a desktop are: Graphics card: NVIDIA GTX 970 or AMD R9 290 RAM: 8 GB or more CPU: Intel i5-4670K or

https://firstlady-realestate.com/2022/07/23/autocad-23-1-crack-license-key-full-april-2022/http://yogaapaia.it/wp-content/uploads/2022/07/AutoCAD-28.pdf
https://dcu.education/wp-content/uploads/2022/07/AutoCAD-3.pdf
https://freecricprediction.com/wp-content/uploads/2022/07/AutoCAD-10.pdf
http://villa-mette.com/?p=48125

https://villa-mette.com/?p=48125
https://thebestmale.com/autocad-23-1-crack-with-license-key-pc-windows/
https://silkfromvietnam.com/autocad-2021-24-0-crack-free-download-for-windows-latest/
https://arabamericanbusinesscommunity.org/wp-content/uploads/2022/07/AutoCAD\_Crack\_Incl\_Product\_Key\_Free\_Download\_2022\_New.pdf
https://l.intimlobnja.ru/wp-content/uploads/2022/07/autocad\_crack\_\_updated\_2022.pdf
https://www.yapidurealestate.com/autocad-2017-21-0-download-latest/
https://media1.ambisonic.se/2022/07/verejamo.pdf
https://asu-bali.jp/wp-content/uploads/2022/07/AutoCAD\_Crack\_Activation\_MacWin.pdf
https://dogrywka.pl/wp-content/uploads/2022/07/AutoCAD-18.pdf
https://www.theblender.it/wp-content/uploads/2022/07/AutoCAD-18.pdf
https://fotofables.com/wp-content/uploads/2022/07/AutoCAD\_Crack\_Full\_Version.pdf
https://seo-gurus.net/autocad-24-2-free-2022-new/
https://www.sozpaed.work/wp-content/uploads/2022/07/AutoCAD-14.pdf
https://www.sanjeevsrivastwa.com/wp-content/uploads/2022/07/AutoCAD\_Crack\_\_2022\_New.pdf
https://www.sanjeevsrivastwa.com/wp-content/uploads/2022/07/AutoCAD\_Crack\_\_2022\_New.pdf
https://shopuskart.com/wp-content/uploads/2022/07/ujiljas.pdf

https://shopuskart.com/wp-content/uploads/2022/07/ujiljas.pdf https://www.caelmjc.com/wp-content/uploads/2022/07/kendneal.pdf